# CSE 333 Lecture 10 - references, const, classes

#### **Hal Perkins**

Department of Computer Science & Engineering University of Washington

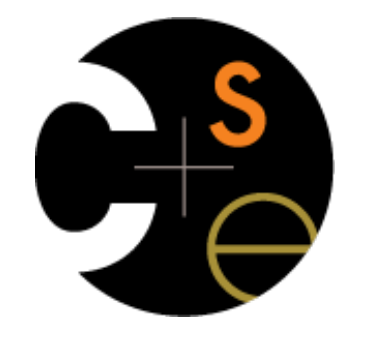

CSE333 lec 10 C++.2 // 07-15-15 // Perkins

### Administrivia

HW2 due a week from tomorrow - <panic>if not started yet</panic> Midterm exam a week from next Monday(!!!) New exercise out today, due before class Friday Section tomorrow: C++, const / references / classes Look at *C++ Primer* for details and explanations. We won't have time in class to cover everything useful.

# Today's goals

Useful C++ features

references, const

Introducing C++ classes

defining, using them

C: a pointer is a variable containing an address

- you can change its value to change what it is pointing to

```
int main(int argc, char **argv) {
   int x = 5, y = 10;
  int *z = \&x; *z += 1; // sets x to 6
 x += 1; // sets x (and therefore *z) to 7
  z = \delta y; // sets z to the address of y
   *z += 1; // sets y (and therefore *z) to 11
  return EXIT_SUCCESS;
}
                                        pointer.cc
```
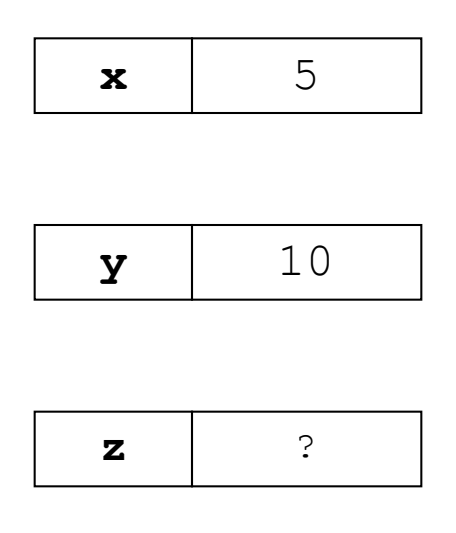

C: a pointer is a variable containing an address

- you can change its value to change what it is pointing to

```
int main(int argc, char **argv) {
  int x = 5, y = 10;
  int *z = \&x; *z += 1; // sets x to 6
 x += 1; // sets x (and therefore *z) to 7
   z = &y; // sets z to the address of y
   *z += 1; // sets y (and therefore *z) to 11
  return EXIT_SUCCESS;
}
                                                             x 5
                                                            y 10
                                                             \mathbf{z} \vert 0xbf\Omegaf2d4
                                         pointer.cc
```
C: a pointer is a variable containing an address

- you can change its value to change what it is pointing to

a pointer can contain the address of a different variable

```
int main(int argc, char **argv) {
   int x = 5, y = 10;
  int *z = \&x;
   *z += 1; // sets x to 6
 x += 1; // sets x (and therefore *z) to 7
   z = &y; // sets z to the address of y
   *z += 1; // sets y (and therefore *z) to 11
   return EXIT_SUCCESS;
}
                                                             x 6
                                                             y 10
                                                             \mathbf{z} \vert 0xbf\Omegaf2d4
                                         pointer.cc
```
CSE333 lec 10 C++.2 // 07-15-15 // Perkins

C: a pointer is a variable containing an address

- you can change its value to change what it is pointing to

```
int main(int argc, char **argv) {
   int x = 5, y = 10;
  int *z = \&x;
   *z += 1; // sets x to 6
 x += 1; // sets x (and therefore *z) to 7
   z = &y; // sets z to the address of y
   *z += 1; // sets y (and therefore *z) to 11
   return EXIT_SUCCESS;
}
                                                             x 7
                                                             y 10
                                                             \mathbf{z} \vert 0xbf\Omegaf2d4
                                         pointer.cc
```
C: a pointer is a variable containing an address

- you can change its value to change what it is pointing to

```
CSE333 lec 10 C++.2 // 07-15-15 // Perkins
int main(int argc, char **argv) {
   int x = 5, y = 10;
  int *z = \&x;
   *z += 1; // sets x to 6
  x \leftrightarrow 1; // sets x (and therefore x \times 7z = \delta y; // sets z to the address of y
   *z += 1; // sets y (and therefore *z) to 11
   return EXIT_SUCCESS;
}
                                                                     x 7
                                                                     y 10
                                                                     \mathbf{z} \vert 0xbf\Omegaf2d0
                                               pointer.cc
```
C: a pointer is a variable containing an address

- you can change its value to change what it is pointing to

```
CSE333 lec 10 C++.2 // 07-15-15 // Perkins
int main(int argc, char **argv) {
   int x = 5, y = 10;
  int *z = \&x;
   *z += 1; // sets *z (and therefore x) to 6
  x += 1; // sets x (and therefore *z) to 7
  z = \xi y; // sets z to the address of y
   *z += 1; // sets *z (and therefore y) to 11
   return EXIT_SUCCESS;
}
                                                                 x 7
                                                                 y 11
                                                                 \mathbf{z} \vert 0xbf\Omegaf2d0
                                            pointer.cc
```
C++: introduces references *as part of the language*

- a reference acts like **an alias** for some other variable

‣ **alias:** another name that is bound to the aliased variable

```
int main(int argc, char **argv) {
 int x = 5, y = 10;
 int \&z = x; // binds the name "z" to variable x
  z += 1; // sets z (and thus x) to 6
  x += 1; // sets x (and thus z) to 7
 z = y; // sets z (and thus x) to the value of y
  z += 1; // sets z (and thus x) to 11
  return EXIT_SUCCESS;
}
                                                          x 5
                                                          y 10
                                       reference1.cc
```
C++: introduces references as part of the language

a reference is **an alias** for some other variable

‣ **alias:** another name that is bound to the aliased variable

```
int main(int argc, char **argv) {
  int x = 5, y = 10;
  int \&z = x; // binds the name "z" to variable x
   z += 1; // sets z (and thus x) to 6
  x += 1; // sets x (and thus z) to 7
  z = y; // sets z (and thus x) to the value of y
   z += 1; // sets z (and thus x) to 11
   return EXIT_SUCCESS;
}
                                                              \mathbf{x} \cdot \mathbf{z} 5
                                                               y 10
                                          reference1.cc
```
C++: introduces references as part of the language

a reference is **an alias** for some other variable

‣ **alias:** another name that is bound to the aliased variable

```
int main(int argc, char **argv) {
  int x = 5, y = 10;
   int &z = x; // binds the name "z" to variable x
   z += 1; // sets z (and thus x) to 6
  x += 1; // sets x (and thus z) to 7
  z = y; // sets z (and thus x) to the value of y
   z += 1; // sets z (and thus x) to 11
   return EXIT_SUCCESS;
}
                                                              \mathbf{x} \cdot \mathbf{z} 6
                                                               y 10
                                          reference1.cc
```
C++: introduces references as part of the language

a reference is **an alias** for some other variable

‣ **alias:** another name that is bound to the aliased variable

```
int main(int argc, char **argv) {
  int x = 5, y = 10;
   int &z = x; // binds the name "z" to variable x
   z += 1; // sets z (and thus x) to 6
  x += 1; // sets x (and thus z) to 7
  z = y; // sets z (and thus x) to the value of y
   z += 1; // sets z (and thus x) to 11
   return EXIT_SUCCESS;
}
                                                             \mathbf{x}, \mathbf{z} 7
                                                              y 10
                                         reference1.cc
```
C++: introduces references as part of the language

a reference is **an alias** for some other variable

‣ **alias:** another name that is bound to the aliased variable

```
int main(int argc, char **argv) {
 int x = 5, y = 10;
  int &z = x; // binds the name "z" to variable x
  z += 1; // sets z (and thus x) to 6
  x += 1; // sets x (and thus z) to 7
 z = y; // sets z (and thus x) to the value of y
  z += 1; // sets z (and thus x) to 11
  return EXIT_SUCCESS;
}
                                                         x, z 10y 10
                                       reference1.cc
```
C++: introduces references as part of the language

a reference is **an alias** for some other variable

‣ **alias:** another name that is bound to the aliased variable

```
int main(int argc, char **argv) {
 int x = 5, y = 10;
   int &z = x; // binds the name "z" to variable x
  z += 1; // sets z (and thus x) to 6
  x += 1; // sets x (and thus z) to 7
  z = y; // sets z (and thus x) to the value of y
   z += 1; // sets z (and thus x) to 11
  return EXIT_SUCCESS;
}
                                                         x, z 11
                                                          y 10
                                       reference1.cc
```
#### C++ allows you to truly pass-by-reference

client passes in an argument with normal syntax

function uses reference parameters with normal syntax

```
void swap(int &x, int &y) {
  int tmp = x;x = y;y = \text{tmp};}
int main(int argc, char **argv) {
   int a = 5, b = 10;
   swap(a, b);
   cout << "a: " << a << "; b: " << b << endl;
   return EXIT_SUCCESS;
                                 } passbyreference.cc
```
 $(main)$  **a**  $\vert$  5

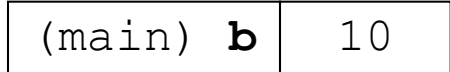

#### C++ allows you to truly pass-by-reference

client passes in an argument with normal syntax

function uses reference parameters with normal syntax

```
void swap(int &x, int &y) {
  int tmp = x;x = y;y = \text{tmp};}
int main(int argc, char **argv) {
   int a = 5, b = 10;
   swap(a, b);
   cout << "a: " << a << "; b: " << b << endl;
   return EXIT_SUCCESS;
                                 } passbyreference.cc
```

```
(main) a \vert 5
```
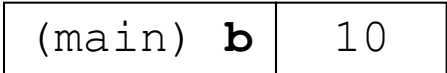

#### C++ allows you to truly pass-by-reference

client passes in an argument with normal syntax

function uses reference parameters with normal syntax

```
void swap(int &x, int &y) {
  int tmp = x;x = y;y = \text{tmp};}
int main(int argc, char **argv) {
   int a = 5, b = 10;
   swap(a, b);
   cout << "a: " << a << "; b: " << b << endl;
   return EXIT_SUCCESS;
                                 } passbyreference.cc
```

```
(main) a
 (swap) x
             5
(swap) tmp ??
 (main) b
 (swap) y
            10
```
#### C++ allows you to truly pass-by-reference

client passes in an argument with normal syntax

function uses reference parameters with normal syntax

```
void swap(int &x, int &y) {
  int tmp = x;x = y;y = \text{tmp};}
int main(int argc, char **argv) {
   int a = 5, b = 10;
   swap(a, b);
   cout << "a: " << a << "; b: " << b << endl;
   return EXIT_SUCCESS;
                                 } passbyreference.cc
```
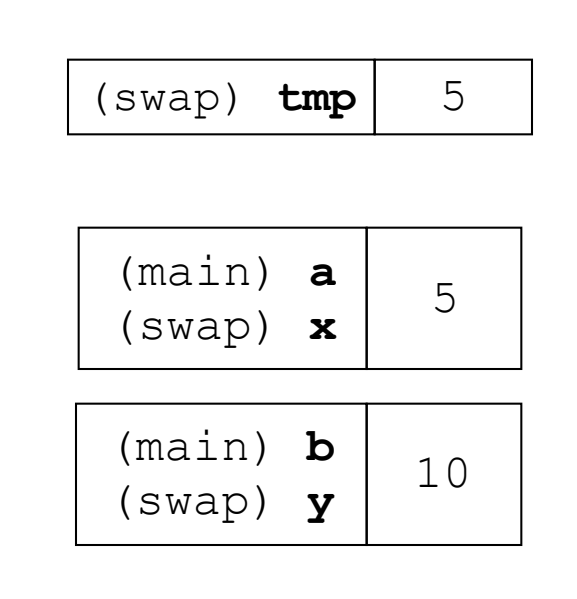

#### C++ allows you to truly pass-by-reference

client passes in an argument with normal syntax

function uses reference parameters with normal syntax

```
void swap(int &x, int &y) {
  int tmp = x;x = y;y = \text{tmp};}
int main(int argc, char **argv) {
   int a = 5, b = 10;
   swap(a, b);
   cout << "a: " << a << "; b: " << b << endl;
   return EXIT_SUCCESS;
                                 } passbyreference.cc
```
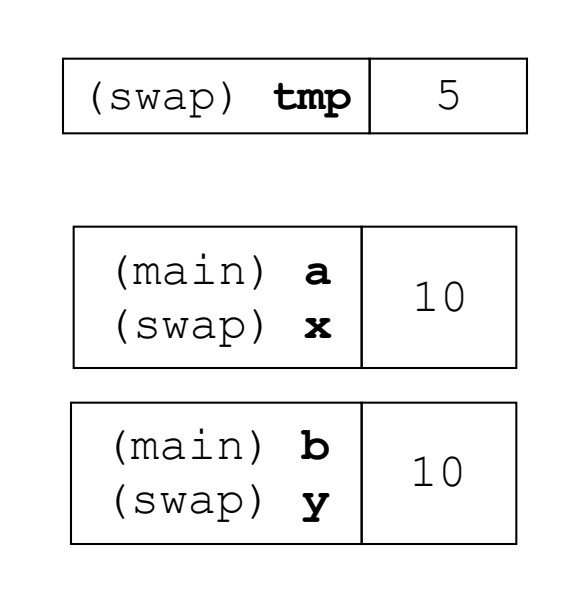

CSE333 lec 10 C++.2 // 07-15-15 // Perkins

#### C++ allows you to truly pass-by-reference

client passes in an argument with normal syntax

function uses reference parameters with normal syntax

```
void swap(int &x, int &y) {
  int tmp = x;x = y;y = \text{tmp};}
int main(int argc, char **argv) {
   int a = 5, b = 10;
   swap(a, b);
   cout << "a: " << a << "; b: " << b << endl;
   return EXIT_SUCCESS;
                                 } passbyreference.cc
```
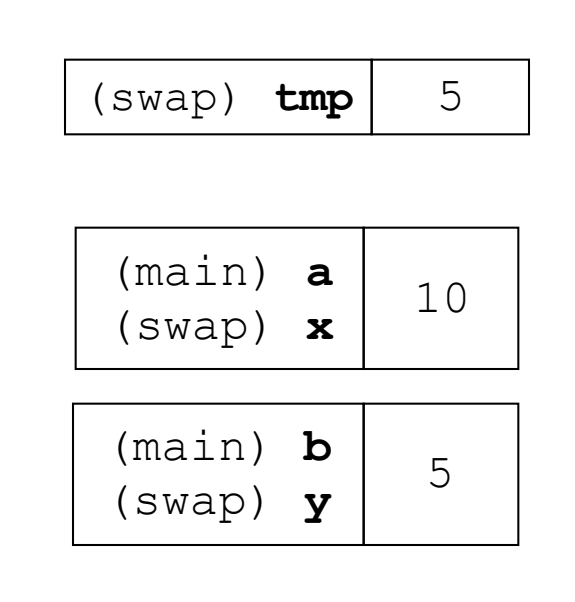

#### C++ allows you to truly pass-by-reference

client passes in an argument with normal syntax

function uses reference parameters with normal syntax

```
void swap(int &x, int &y) {
  int tmp = x;x = y;y = \text{tmp};}
int main(int argc, char **argv) {
   int a = 5, b = 10;
   swap(a, b);
   cout << "a: " << a << "; b: " << b << endl;
   return EXIT_SUCCESS;
                                 } passbyreference.cc
```
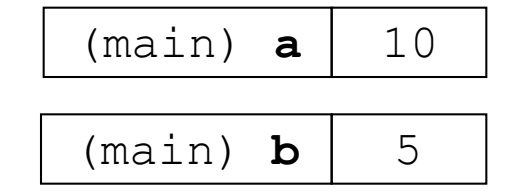

### const

**const**: cannot be changed

used much more in  $C_{++}$  than in C

```
void BrokenPrintSquare(const int &i) {
   i = i*i; // Compiler error here!
   std::cout << i << std::endl;
}
int main(int argc, char **argv) {
  int \t{ } = 2; BrokenPrintSquare(j);
   return EXIT_SUCCESS;
}
                        brokenpassbyrefconst.cc
```
### const

#### **const**'**s** syntax is confusing

```
int main(int argc, char **argv) {
  int x = 5; // x is an int
 const int y = 6; // y is a (const int)
  y++; // compiler error
 const int *z = \xi y; // z is a (variable pointer) to a (const int)
  *z += 1; // compiler error
  z++; // ok
  int *const w = &x; // w is a (const pointer) to a (variable int)
  *w += 1; // ok
  w++; // compiler error
 const int \star const v = \&x; // v is a (const pointer) to a (const int)
  *v += 1; // compiler error
  v++; // compiler error
  return EXIT_SUCCESS;
} constmadness.cc
```
# style guide tip

use const reference parameters for input values

particularly for large values

use pointers for output parameters

input parameters first, then output parameters last

```
#include <cstdlib>
void CalcArea(const int &width, const int &height, 
              int *const area) { 
   *area = width * height;
}
int main(int argc, char **argv) {
   int w = 10, h = 20, a;
  CalcArea(w, h, &a);
  return EXIT_SUCCESS; styleguide.cc
```
# When to use references?

A stylistic choice

not something mandated by the  $C++$  language

Google C++ style guide suggests:

input parameters:

either use values (for primitive types like int)

‣ or use const references (for complex structs / object instances)

- output parameters

‣ use const pointers (i.e., unchangeable pointers referencing changeable data – see previous slide)

# virality of const

#### **- OK to pass**

a pointer to non-const

to a function that expects

a pointer to const

#### **- not OK to pass**

‣ a pointer to a const

to a function that expects

a pointer to a non-const

```
#include <iostream>
void foo(const int *y) {
   std::cout << *y << std::endl;
}
void bar(int *y) {
   std::cout << *y << std::endl;
}
int main(int argc, char **argv) {
   const int a = 10;
   int b = 20;
   foo(&b); // OK
   bar(&a); // not OK
   return 0;
}
```
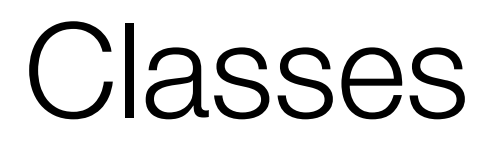

class declaration syntax (in a .h file)

```
class Name {
 			public:	
    					members;	
 			private:	
    					members;	
		};
```

```
class member definition syntax (in a .cc file)
```

```
returntype classname::methodname(parameters) {
  				statements;	
		}
```
You can name your .cc, .h file anything (unlike Java)

typically name them Classname.cc, Classname.h

# .h file

```
#ifndef _POINT_H_
#define _POINT_H_
class Point {
public:
  Point(const int x, const int y); // constructor
   int get_x() const { return x_; } // inline member function
  int get_y() const { return y_; } // inline member function
  double Distance(const Point &p) const; // member function
  void SetLocation(const int x, const int y); // member functn
private:
  int x_; // data member
  int y_; // data member
}; // class Point
#endif // _POINT_H_
                                                            Point.h
```
### .cc file

```
#include <cmath>
#include "Point.h"
Point::Point(const int x, const int y) {
 x = x; this->y_ = y; // "this->" is optional, unless names conflict
}
double Point::Distance(const Point &p) const { 
  // We can access p's x_ and y_ variables either through the 
  // get_x(), get_y() accessor functions, or the x_, y_ private 
  // member variables directly, since we're in a member 
  // function of the same class.
 double distance = (x - p.get x()) * (x - p.get x());
 distance += (y - p.y) * (y - p.y); return sqrt(distance);
}
void Point::SetLocation(const int x, const int y) {
 x = x; y_ = y;
} Point.cc
```
# .cc file with main( )

```
#include <iostream>
#include "Point.h"
using namespace std;
int main(int argc, char **argv){
   Point p1(1, 2); // stack allocate a new Point
   Point p2(4, 6); // stack allocate a new Point
   cout << "p1 is: (" << p1.get_x() << ", ";
   cout << p1.get_y() << ")" << endl;
   cout << "p2 is: (" << p2.get_x() << ", ";
   cout << p2.get_y() << ")" << endl;
   cout << "dist : " << p1.Distance(p2) << endl;
   return 0;
}
```
usepoint.cc

### struct vs. class

#### in C

a struct contains only fields

‣ cannot contain methods

‣ does not have public vs. private vs. protected

in C++

struct and class are (nearly) the same

‣ both can contain methods

‣ both can have public vs. private vs. protected

**struct**: default public, **class**: default private

- common style convention: structs for simple bundles of data (maybe with convenience constructors); classes for abstractions with data + functions

### Exercise 1

Write a C<sub>++</sub> program that:

has a class representing a 3-dimensional point

has the following methods:

- return the inner product of two 3d points
- return the distance between two 3d points
- ‣ accessors and mutators for the x, y, z coordinates

### Exercise 2

Write a C++ program that:

has a class representing a 3-dimensional box

‣ use your exercise 1 class representing 3d points to store the coordinates of the verticies that define it

assume the box has right-angles only and its faces are parallel to the axes, so you only need two vertices to define it

has the following methods:

‣ test if one box is inside another box

‣ return the volume of a box

handles " $<<$ ", "=", and a copy constructor

uses const in all the right places

# Reading Assignment

Before next class: read sections in *C++ Primer* covering constructors, copy constructors, assignment (operator=), and destructors

Ignore "move semantics" for now

The table of contents and index are your friends...

#### See you on Friday!